# **AutoCAD Crack With Registration Code Free (2022)**

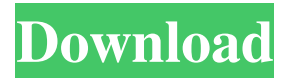

## **AutoCAD With License Key PC/Windows [2022-Latest]**

Since then, many other CAD programs have been released, such as SolidWorks and Creo. While CAD programs are designed to make it easy for a user to create geometric figures and shapes, most CAD applications use a different approach to represent parts of a product or a building than paper-based drafting programs do. This difference has been described as the "final design stage." For a paper-based draftsperson, the design consists of nothing more than drafting the finished design, with little input from the computer. For a CAD designer, the design consists of creating a set of instructions on how to make the product or building, and then inputting those instructions into the computer. Once the computer has that information, it will draw the product or building, according to the given instructions. The process by which the geometric figures or shapes are created by a CAD program is called a CAD model. A typical CAD program will have a range of tools for creating various types of geometric figures. Each tool creates a geometric figure that can be used in a CAD model. The next article in this series will discuss drawing shapes, lines, and arcs in the Freehand drawing program. Key commands For some of the command references below, the conventions used by the Freehand program are listed. For example, a drawing command that writes the command text onto the screen without actually performing the action is called a "message" command. (Reference) Available commands [Layer] Add Layer, Delete Layer, Rename Layer, Move Layer, Scale Layer, Lock Layer, Unlock Layer, Color Layer, Select Layer, Deactivate Layer, Verify Layer [Group] Group Selection, Group Unselect, Ungroup [Commandbar] Unload and Load Main Menu, Run Main Menu, Save as Default, Display Main Menu, Display All Commands, Display History, Delete All Commands [Stencil] Stencil Selection, Stencil Ungroup, Stencil Select, Stencil Erase, Stencil Display, Stencil Toggle Group, Stencil Toggle All Stencils, Stencil Toggle Stencils in Current Layer [CommandPalette] Commands in Main Menu, Commands in History, Commands in the Active Layer, Commands in All Layers, Commands in Current Layer, Commands in Other Layers, Commands in Each Stencil Group, Commands in Each Stencil [Gadgets] Gadgets

### **AutoCAD Crack + Serial Number Full Torrent Free For PC**

Interoperability Autodesk releases AutoCAD Activation Code, AutoCAD LT, and other AutoCAD products as a suite of applications that can run on a variety of operating systems, platforms, and computers. It has been designed for Windows, Linux, and macOS platforms. AutoCAD LT has also been tested on Solaris, as well as on Alpha, i386, and PPC. AutoCAD, AutoCAD LT, and other AutoCAD products are able to support a number of other CAD and PLM file formats and exchange formats for DWG, DWF, DGN, DXF, DWF, and most other CAD files. AutoCAD LT can also open or save CAD files in DXF. AutoCAD supports a limited subset of AutoCAD Design Web, a webbased CAD tool developed by Autodesk. When it comes to interoperability, Autodesk has used a system called Open Design Alliance (ODA). ODA was established in 2001 and is an open source standards-based specification for building interoperable solutions. It is a loosely coupled design model that supports the construction of solutions based on open standards and the exchange of structured data, a web service, or any other form of interaction. ODA has been embraced by the IFC community. This is a CAD-to-CAD interoperability environment for IFC. This means that CAD data can be exchanged among different CAD software products. It provides a set of specifications that define the interface of the standards-based interoperability model. The ODA specifications describe interoperability between CAD software products, but not between CAD software and other software types. Therefore, CAD software products that are compliant with the ODA specifications, but do not have IFC interoperability, can still be used to support the exchange of CAD data with IFC compliant products. Programming In the past, Autodesk released a VB.NET, VB6, and WinForms API for AutoCAD. With the release of AutoCAD 2014, the team has announced the release of a revised VB.NET and Visual LISP API. The first release is for AutoCAD 2014, and should be used by anyone who is writing a new AutoCAD plugin, adding new features, or modifying an existing one. The second release is for AutoCAD 2015, and is included with the program. This version, called AutoLISP 2.0, works with AutoCAD 2014, a1d647c40b

#### **AutoCAD Crack+**

Autodesk Autocad Keygen I want to thank you for using our Autodesk Autocad keygen. How to use the keygen To download the keygen you need to download our Autodesk Autocad keygen. Simply download the setup file and double click it to install. Once installed follow the instructions below: How to use the keygen 1. Double click the "Install-autocad.exe" file to start the installation process. 2. To continue, insert the activation code: - Click "Next" button - Read and accept the license agreement. - Double click on the "Acad\_vc1.exe" file to start the installation process. 3. To continue, insert the activation code: - Click "Next" button - Read and accept the license agreement. - Select "Save" to save the file. 4. Click "Finish" to install Autocad. Autocad keygen contains information about the product activation key. To use this key you must activate Autocad using the license key. If you have a valid license key you can use this keygen to insert the license key and continue the installation process.Q: How to position pie chart labels in R I have been trying to position pie labels so that they are centred. I have added a background to the legend to make it easier to see what I mean. As you can see, my labels are actually being shifted slightly to the right. I want them to be centred, like this: Below is my code: library(RColorBrewer) library(RMySQL) library(RMySQL.embedded) library(RMySQL.batch) library(RMySQL.examples) ## Imports of the data DataBase

#### **What's New in the?**

Easily import PDF annotation and comments. Import annotations, comments, and footnotes from any of your design documents into AutoCAD. (video: 3:03 min.) Rapidly create personalized comment sheets using parametric constraints and AutoLISP. For fast response times, collaborate on your comments without requiring a publisher's approval. (video: 5:40 min.) Redesign parts of your drawing without needing to "unlock" a drawing. No matter where a drawing is locked or unlocked, you can still easily redraw parts of your drawing by simply making a selection on an object's graphic. (video: 3:06 min.) Re-create many "boring" drawing elements. Leverage parametric constraints to replace dozens of superfluous drawing elements with one or more reusable parametric patterns. (video: 5:01 min.) Symbolize long alphanumeric strings in your drawings with a simple press-and-hold of the mouse or by using a touchscreen. "Keyboard Maestro" lets you quickly select a symbol or text string and apply a font, size, color, and other options. (video: 1:56 min.) Create new, unique custom symbols for your drawings. Select from hundreds of symbols, edit each symbol's properties, and apply unique attributes to symbols of your choice. (video: 2:27 min.) Draw accurate and precise lines. Accurate lines draw directly from your toolpath and eliminate the need to duplicate work. (video: 2:59 min.) Easily add parametric text. Add a text string in a sketch window. With a few clicks, you can easily create parametric text strings with the same unique attributes that apply to symbol strings, such as font and size. (video: 1:52 min.) Create and maintain paper properties. Automatically create the correct text settings, line spacing, and other paper properties from any text you type. (video: 2:06 min.) Choose from a variety of paper types and paper options. All of the paper formats and paper options available in AutoCAD are now available in the ChoosePaper dialog. (video: 2:03 min.) Create and maintain paper styles. Create styles from the paper of your choice and use them throughout your drawings without having to specify the paper settings manually

## **System Requirements For AutoCAD:**

Minimum Recommended: Windows: Microsoft Windows 7, 8 or Windows 10 Intel Pentium 4 3 GHz or faster processor 2 GB of RAM 2 GB of free disk space 1024x768 (800x600) or 1280x1024 (1024x768) display DirectX: Version 9.0c Additional Notes: v0.5.0 & v0.6.0: Fixed game sometimes crash when player completed the game. v0.5.0: Added Color support. v

Related links: